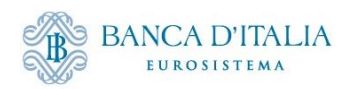

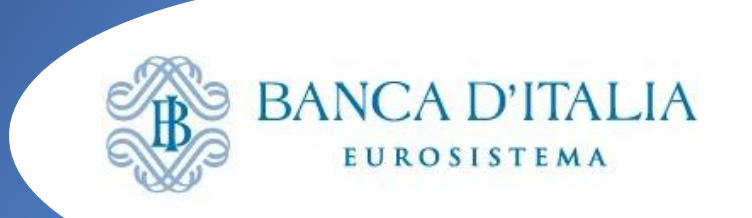

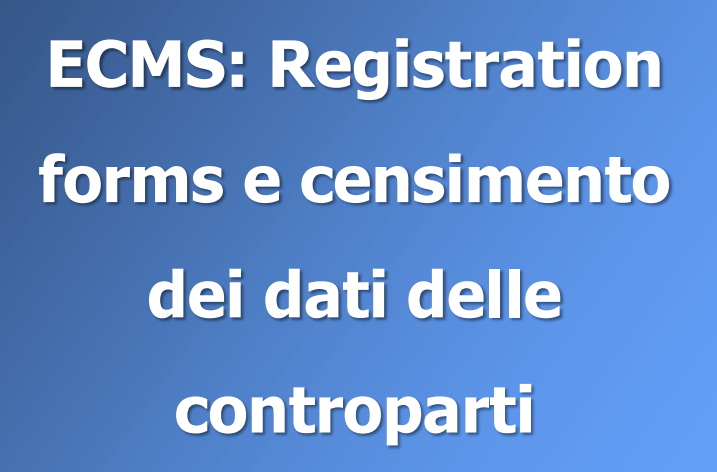

**Seminario ECMS 16 dicembre 2022**

**Isida Bode Banca d'Italia** Servizio Sistema dei Pagamenti

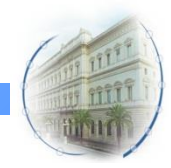

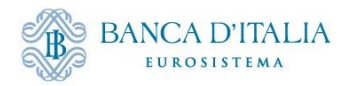

# **Adesione delle controparti a ECMS: test e produzione**

#### aggiornata in base a comunicazioni BCE del 19/12/2022

- La Banca d'Italia sarà responsabile della gestione dei *reference data* delle controparti italiane e del loro censimento in ECMS;
- Per l'adesione alla piattaforma (in ambiente di test e in produzione) le controparti devono compilare un *Registration form* in formato Excel;
- Una volta compilato, il *Form* dovrà essere inviato:
	- In **ambiente di test**  al *National Service Desk* di Banca d' Italia (**privo di firma**), all'indirizzo [ECMS@bancaditalia.it,](mailto:ECMS@bancaditalia.it) indicando il proprio codice ABI;
	- In **ambiente di produzione -** alla Filiale Banca d'Italia competente, unitamente alla nuova documentazione contrattuale; ogni variazione dovrà essere comunicata tempestivamente presentando un nuovo form, indicando i dati oggetto di variazione
- La Banca d'Italia renderà disponibili i *Registration form* e comunicherà alle controparti i termini per l'invio.

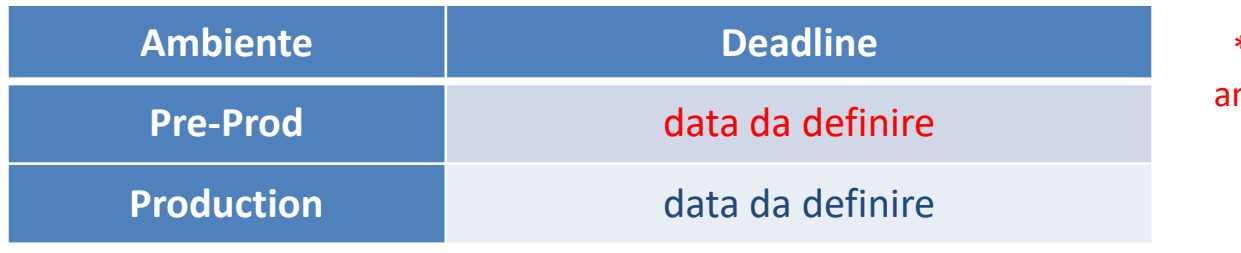

\*la BdI distribuirà i RF in ambiente pre-prod entro il 20 gennaio 2023 e comunicherà la data di restituzione

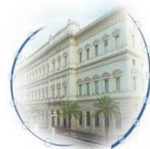

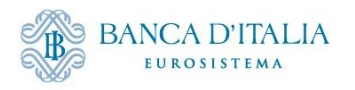

# **Adesione delle controparti a ECMS**

- **Le informazioni indicate nel** *Registration form* **sono utilizzate dalla Banca d'Italia per la configurazione dei dati di connessione alla piattaforma tramite ESMIG e per il censimento della controparte in ECMS.**
- **Ogni** *Registration form* **è composto da 5 fogli distinti + un foglio aggiuntivo, da compilare a cura delle banche custodi:**
	- 1- *Cover*
	- 2- *Intructions*
	- 3- *Data for connectivity* dati per la connessione a ECMS tramite ESMIG
	- 4- *Other data*  indirizzi, codice BIC, informazioni di contatto, etc
	- 5- *Message Subscription*  dati sulla sottoscrizione dei messaggi

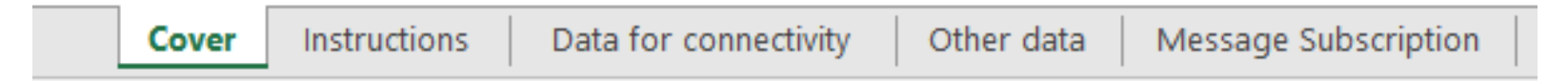

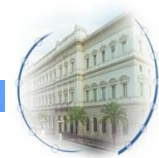

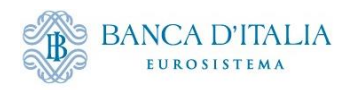

# **Form di registrazione – Cover**

target ECMS

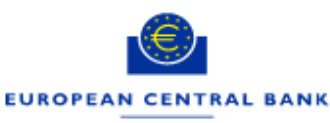

**EUROSYSTEM** 

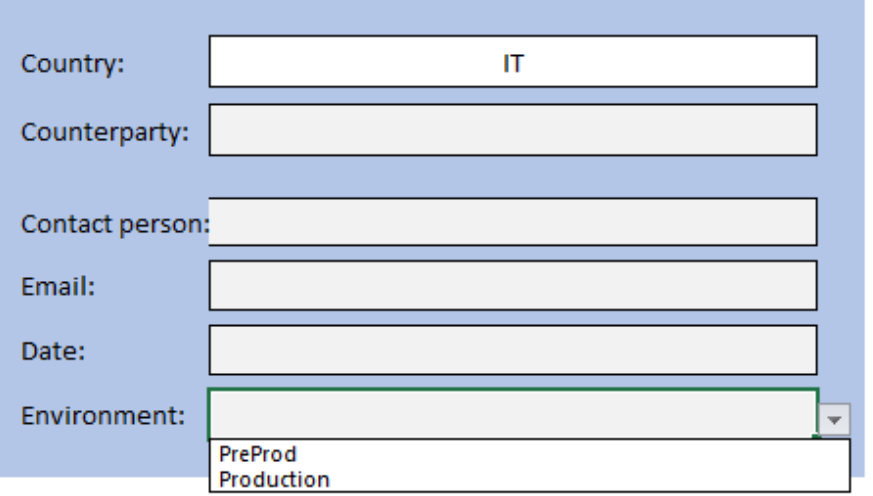

- Controparte
- Contatto principale
- Email del contatto principale
- Data di invio del *form*
- Selezione dell'ambiente per il quale sarà utilizzato il *form*

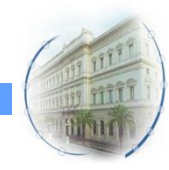

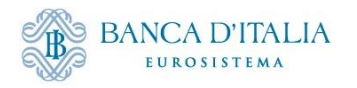

# **Form di registrazione – Instructions**

**Istruzioni utili per la compilazione del** *form***:**

- Fare riferimento al campo «*Description*» in corrispondenza di ogni tabella per le regole da seguire per la compilazione di ogni campo
- I campi contrassegnati con \* sono obbligatori
- I campi evidenziati in sono precompilati (nessun input richiesto)

#### Instructions for filling the form:

1. Fill out the 'Cover', 'Data for connectivity', 'Other data' and 'Message Subscription'sheets. 2. Each sheet has different tables to be filled out. When necessary specific instructions are provided under the table. 3. The column 'Field' refers to the naming of the field in the ECMS, the column 'Description' refers to what the field is and specific rules applicable to said field (e.g. number of characters), and the column 'Value' is w 4. Tables or fields marked with \* are mandatory. In case a field is marked as mandatory in a non-mandory table, it means you should fill it in case you choose to fill the table. 5. Some fields are pre-filled and marked in . Those cannot be changed. 6. Some fields provide a list of possible values, form which you should choose the one that applies to you. Other instructions: 1. Once completed please submit the form to the ECMS National Service Desk (at your NCB). 2. The dealine is XX.XX.2023

3. The form contains only the data related to your Counterparty for which your NCB needs input or confirmation.

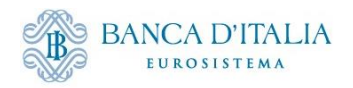

# **Data for connectivity: Dati identificativi della controparte**

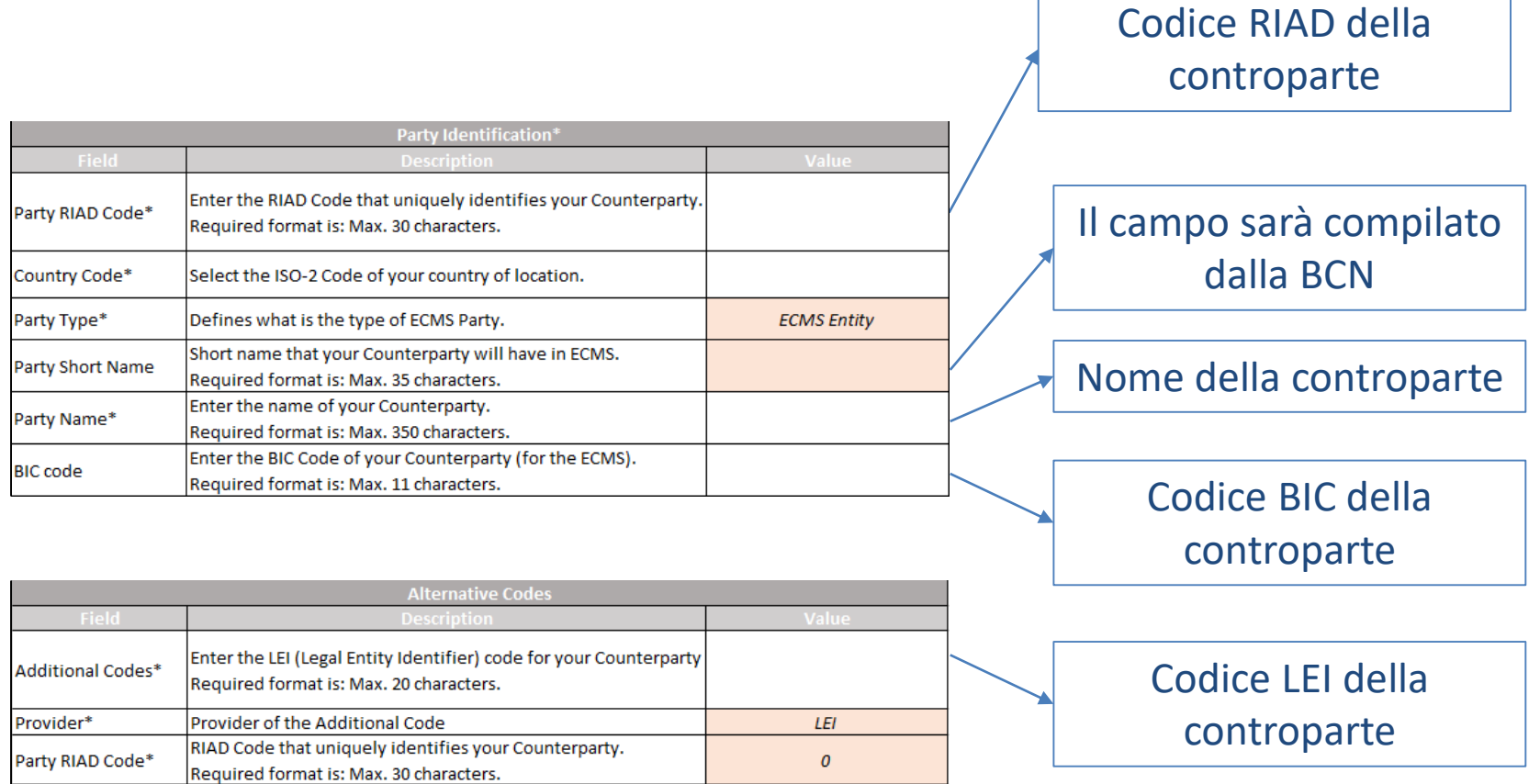

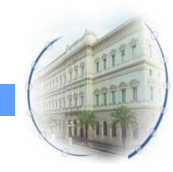

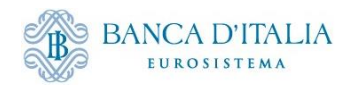

# **Data for connectivity: Technical address**

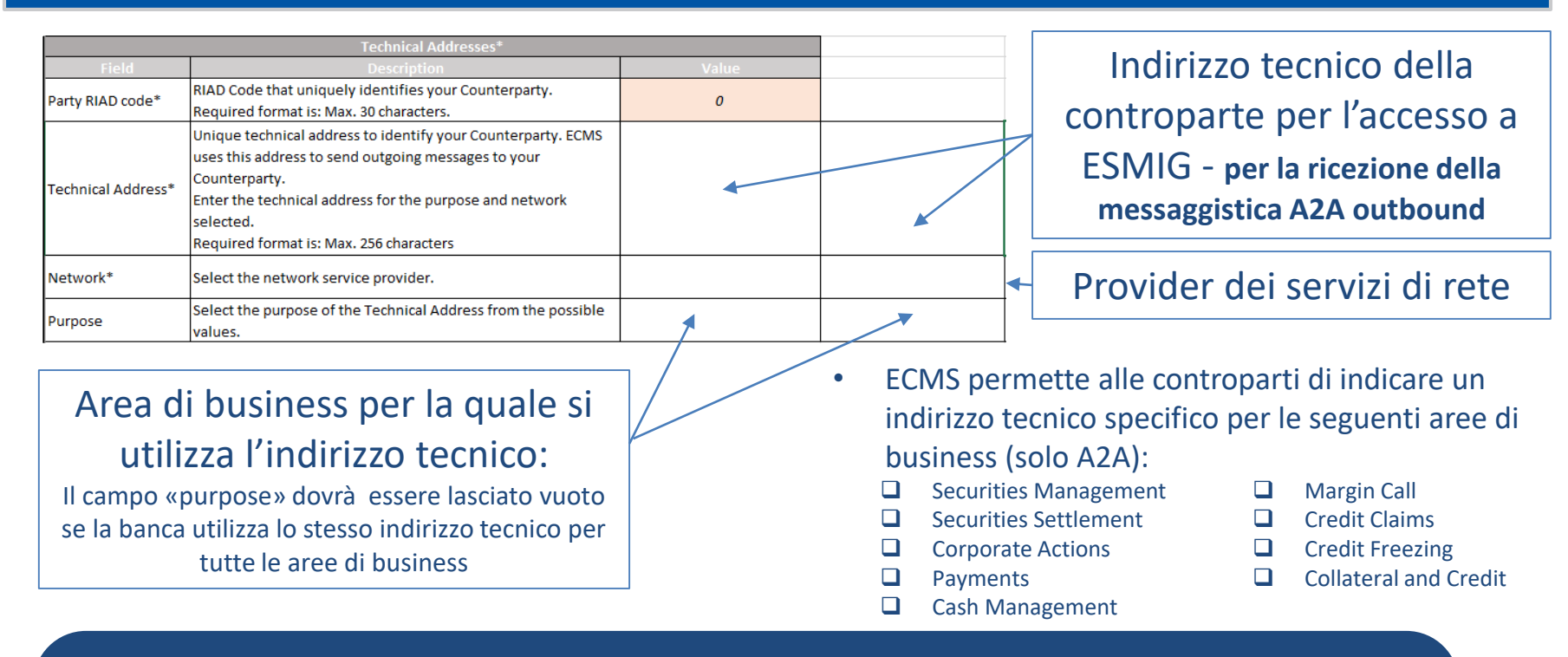

- *Ogni colonna della tabella ospita una coppia di technical address e area di business;*
- *La configurazione del technical address non è richiesta per le controparti che operano solo con la modalità U2A*
- *La controparte che ha delegato la gestione dei propri conti a una terza parte dovrà indicare nel form il technical address del soggetto terzo che opera in ECMS per suo conto (banca custode)*

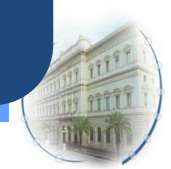

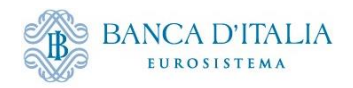

# **Data for connectivity: Utente amministratore della controparte**

### *Gli Utenti Amministratori U2A di ogni controparte saranno censiti dalla BCN*

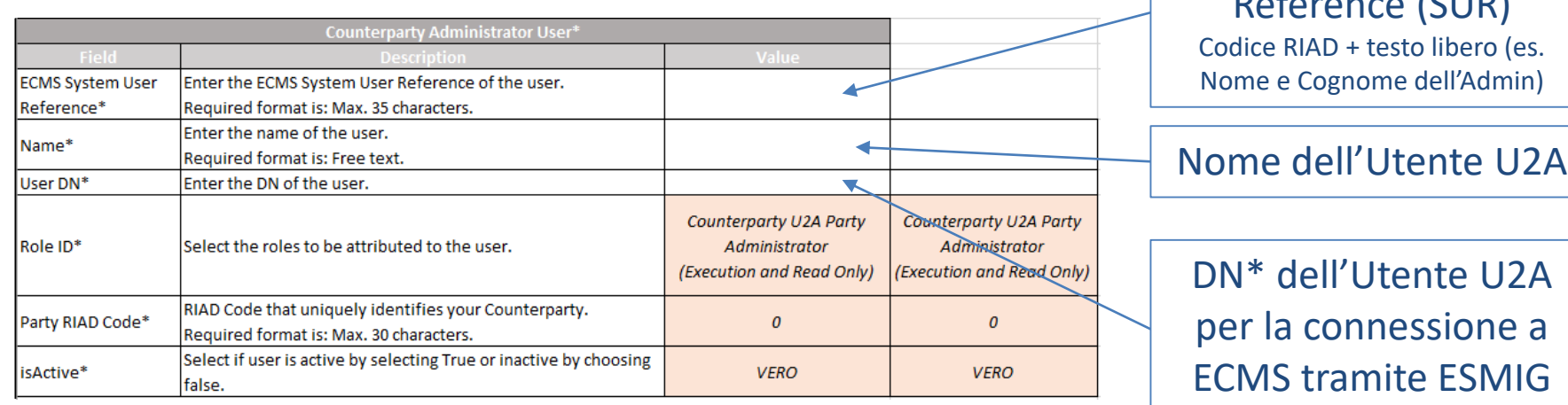

- *Per una controparte non connessa a ECMS e che ha delegato a un soggetto terzo l'operatività sui propri conti la tabella non dovrà essere compilata;*
- *Una volta ricevuta conferma da parte del National Service Desk di Banca d'Italia dell'avvenuta registrazione, sarà compito degli utenti amministratori delle controparti effettuare il censimento nella GUI di ECMS degli altri utenti (A2A e U2A)*

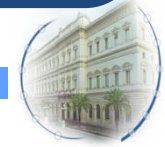

\*una sequenza predefinita di caratteri che identifica il certificato digitale fornito dal NSP al singolo utente; lo stesso DN può essere associato a più utenti.

ECMS System User Reference (SUR)

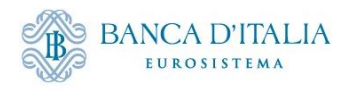

## **Data for connectivity: Extention data scope**

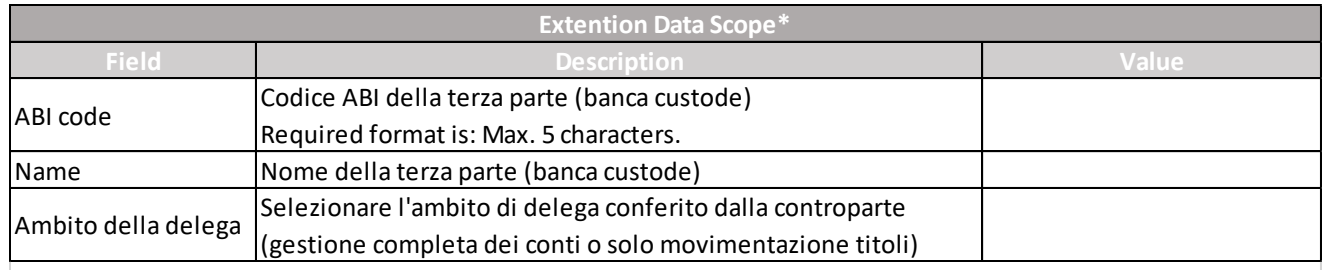

• *Extention data scope da indicare esclusivamente delle controparti che hanno delegato la gestione dei propri conti a una terza parte, con le seguenti modalità:*

*Gestione completa (Scenario 3 - Configurazione indiretta»)*

- *Solo movimentazione titoli (Scenario 2 - Configurazione «mista» , Opzione 1)*
- *Il soggetto terzo dovrà confermare nel proprio Registration form la lista delle controparti per le quali ha assunto il ruolo di banca custode, nel foglio «A cura delle banche custodi».*

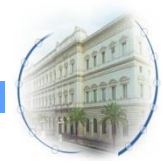

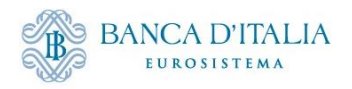

# **Altri dati identificativi della controparte: Indirizzi**

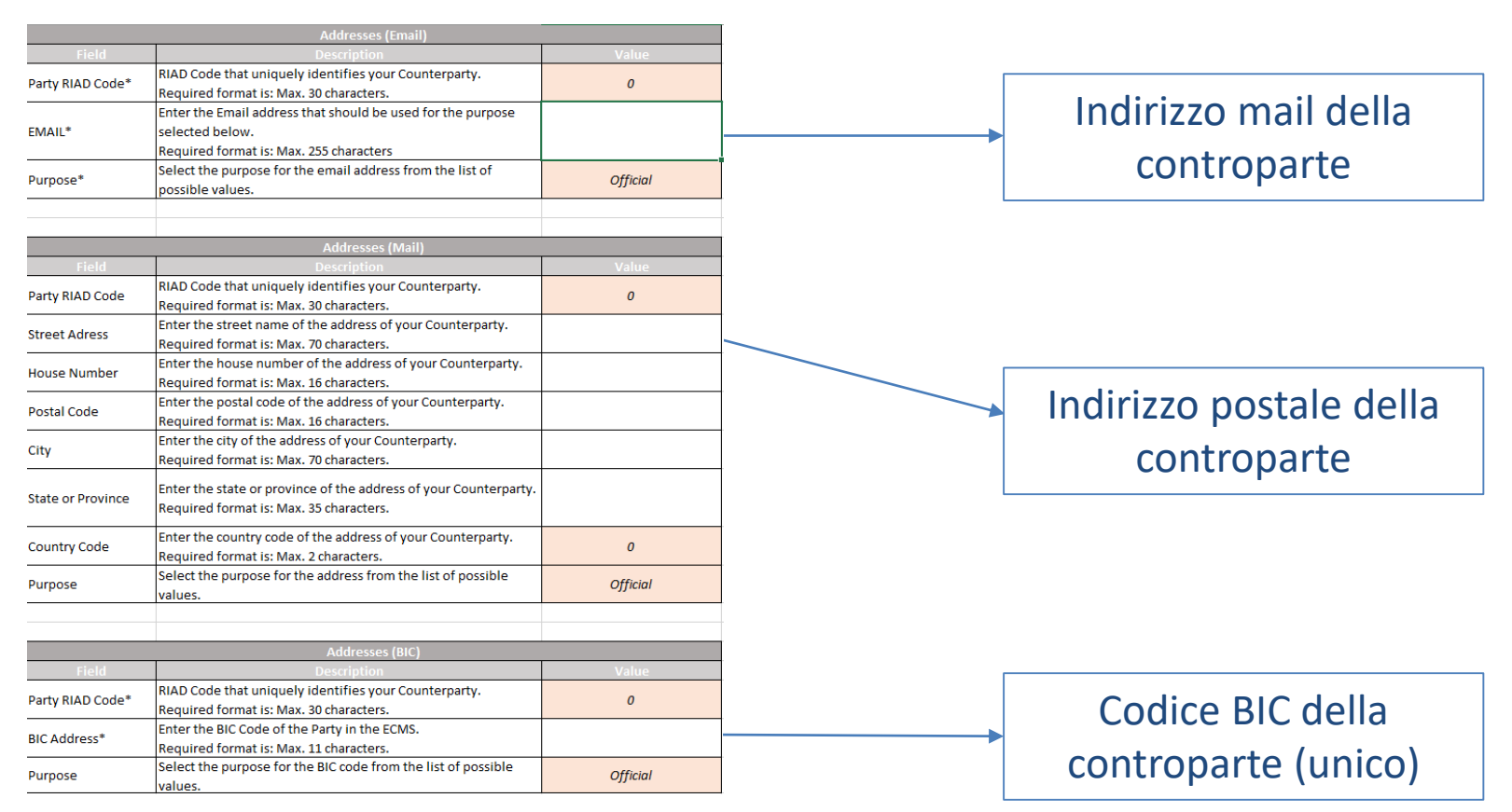

*Un solo indirizzo e un unico codice BIC potrà essere indicato dalla controparte per tutte le comunicazioni ufficiali con la BCN (non è consentita la segregazione per area di business)*

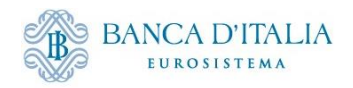

# **Altri dati identificativi della controparte: Informazioni contatto**

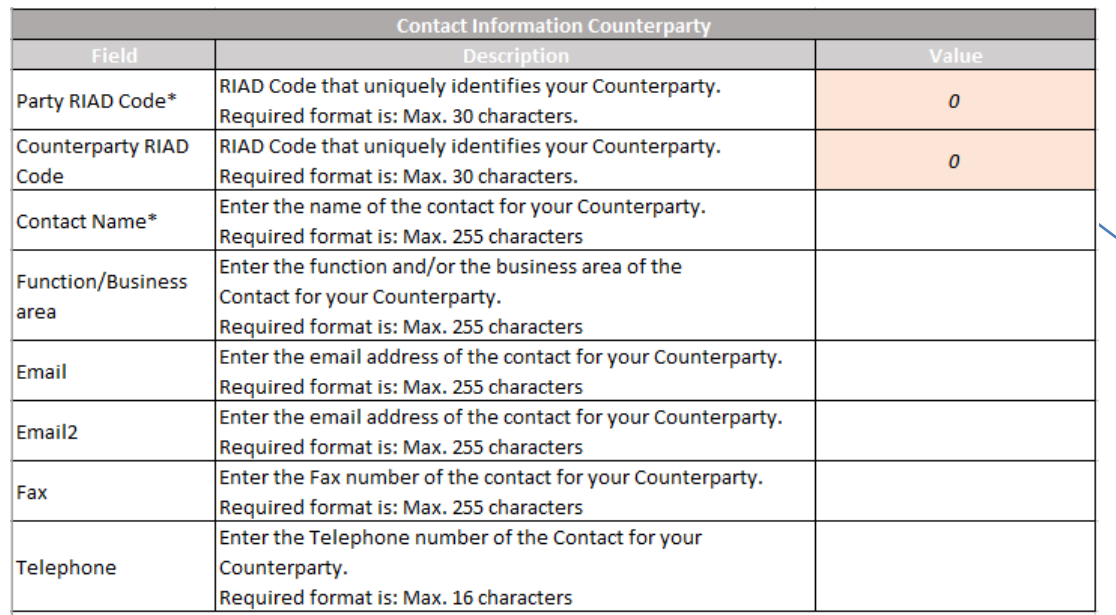

Contatto principale di riferimento indicato dalla controparte, da utilizzare per le comunicazioni con il National Service Desk (possibilità di indicare due indirizzi mail)

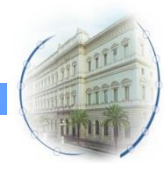

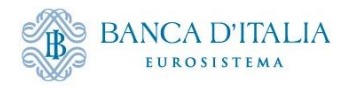

# **Altri dati identificativi della controparte: Gruppo bancario**

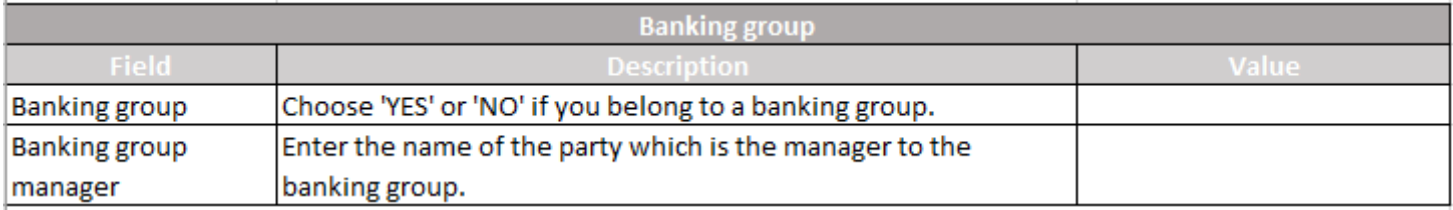

### **Funzionalità informativa opzionale da compilare solo se si aderisce a un gruppo bancario e si desidera attivare questa funzionalità, che consente**:

- al «*banking group manager*» e alle controparti del gruppo di visualizzare tramite GUI, i dati consolidati del conto pool a livello di gruppo;
- al "*banking group manager*" di visualizzare anche le informazioni del conto *pool* di ogni singola controparte appartenente al gruppo.

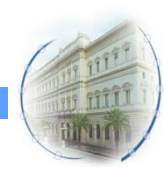

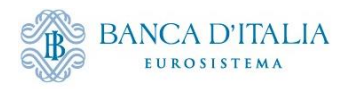

# **Sottoscrizione dei messaggi**

- **La sottoscrizione dei messaggi** *outbound* **da ricevere da ECMS sarà impostata di**  *default* **per tutti i messaggi disponibili;**
- **La controparte dovrà indicare nei** *Registration form* **i messaggi da deselezionare dalle regole di sottoscrizione automatica (colonna Subscribe = N).**

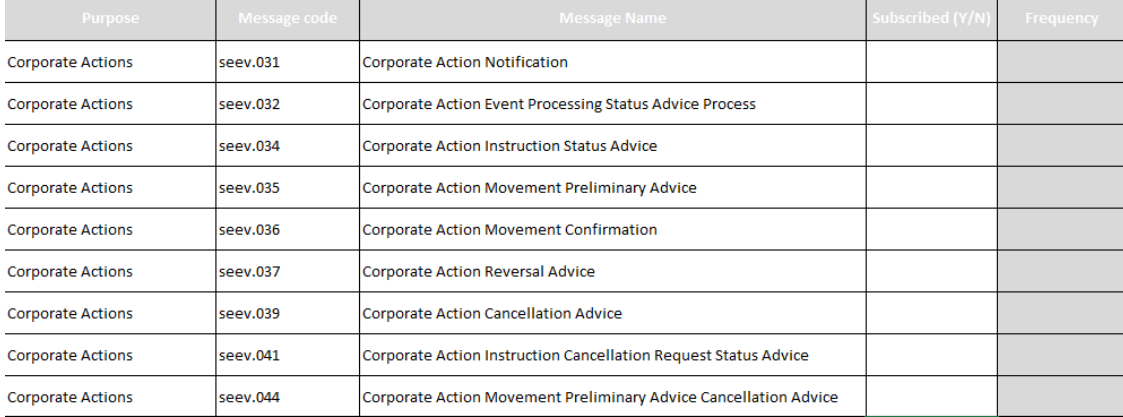

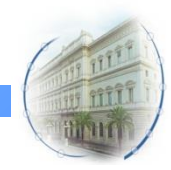

*13*

\*Elenco dei messaggi non a titolo di esempio

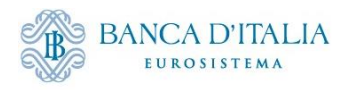

# **Censimento di altri dati non presenti nei form**

- **Il censimento in ECMS di tutti i dati statici che non sono presenti nei registration forms sarà effettuato dalla BCN**
- Nell'**ambiente di test** verranno replicate le attuali configurazioni presenti in ambiente di produzione per ciascuna controparte all'avvio della fase dei test funzionali:
	- *Configurazioni dei conti pool (Eurosistema, assegni circolari e SDD)*
	- *Configurazioni degli Asset account (per marketable asset e prestiti)*
	- *Configurazioni dei conti cash per il regolamento in CLM (politica monetaria e altri pagamenti)*
	- *Abilitazioni alle operazioni di politica monetaria*
	- *Abilitazioni alla Credit line*

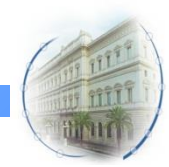

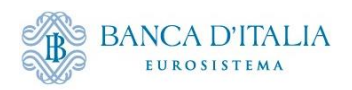

# **Grazie per l'attenzione**

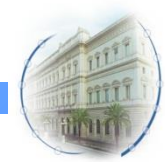